# **Access Cheat Sheet With Functions**

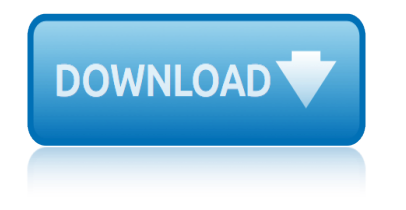

# **access cheat sheet with functions**

#### **access cheat sheet with pdf**

The yum command is the primary tool for getting, installing, deleting, querying, and otherwise managing Red Hat Enterprise Linux RPM software packages from official Red Hat software repositories, as well as other third-party repositories. Download the attached Yum Command Cheat Sheet PDF and use it as a quick reference to yum commands, options ...

#### **Yum Command Cheat Sheet for Red Hat Enterprise Linux - Red ...**

The PostgreSQL cheat sheet provides you with the common PostgreSQL commands and statements that enable you to work with PostgreSQL quickly and effectively.

#### **PostgreSQL Cheat Sheet - Download the Cheat Sheet in PDF ...**

All cheat sheets, round-ups, quick reference cards, quick reference guides and quick reference sheets in one page.

#### **Cheat Sheet : All Cheat Sheets in one page**

Download this Cisco Switch Commands Cheat Sheet as PDF file to have it as reference with you in the field. The most important CLI commands are included that will be helpful for most configurations.

#### **Cisco CLI Switch Commands Cheat Sheet (PDF)**

Common Commands on the Acrobat 6 File Menu. The File menu in Acrobat 6 is home to the common command items for opening, closing, and saving PDF files.

#### **Adobe Acrobat 6 PDF For Dummies Cheat Sheet - dummies**

Linux Bash Shell Cheat Sheet Basic Commands Researching Files Extract, sort and filter data The slow method (sometimes very slow): grep <someText> <fileName> = search for text in file

#### **Linux Bash Shell Cheat Sheet - Learn Code the Hard Way**

Nathan House is the founder and CEO of Station X a cyber security training and consultancy company. He has over 24 years experience in cyber security where he has advised some of largest companies in the world, assuring security on multi-million and multi-billion pound projects.

#### **Nmap Cheat Sheet - Station X**

Cisco IP Phone Cheat Sheet . Accessing Online Help. Users have access to detailed online help for most phone keys and functions. sample ring . Press the

#### **Cisco IP Phone Cheat Sheet - Helpdesk 2.0**

Documents and Apps Project System Write Code R Support RStudio Pro Features Debug Mode Version Control with Git or SVN Package Writing Turn project into package,

#### **RStudio IDE Cheat Sheet Open Source Server www.rstudio**

Experts in Networking 0870 350 4000 training@ncat.co.uk www.ncat.co.uk CCNA Cheat Sheet This CCNA command  $\hat{a} \in \hat{c}$  cheat sheet $\hat{a} \in \hat{c}^{\text{TM}}$  covers both ICND parts 1 & 2 and covers the current

### **CCNA Cheat Sheet - NCAT**

The following is a developer-centric defensive cheat sheet for the 2013 release of the OWASP Top Ten Project. It also presents a quick reference based on OWASP Testing Project to help how to identify the risks.

#### **OWASP Top Ten Cheat Sheet - OWASP**

# **access cheat sheet with functions**

JavaScript Cheat Seet contains useful code examples on a single page. Not just a PDF!. Find code for JS loops, variables, objects, data types, strings, events and many other categories.

### **Online Interactive JavaScript (JS) Cheat Sheet**

p. 2 3048 S. Market St. Redding, CA Phone 530-221-8040 Fax 530-221-4856 Oxygen All of the following documents (red) are required in order to receive equipment.

# **Medicare Cheat Sheet - Northern Rehab | PDF Flipbook**

Check if object inherits from a specific class . inherits(x, 'classname') Determine class of any object class(x) -> 'factor'

## **Four Column layout Cheat Sheet - RStudio**

Directives base-uri (source list); This defines the URI/s that the UA can use as the document base URL. block-all-mixed-content; This prevents the user agent from loading any asset using http when the page is loaded using https.

#### **CSP Cheat Sheet - Scott Helme**

Know Thy Complexities! Hi there! This webpage covers the space and time Big-O complexities of common algorithms used in Computer Science. When preparing for technical interviews in the past, I found myself spending hours crawling the internet putting together the best, average, and worst case complexities for search and sorting algorithms so ...

## **Big-O Algorithm Complexity Cheat Sheet (Know Thy ...**

Free access to the 76 page Weight Loss Cheat Sheet PDF which will get you on the right path to eating a healthy whole foods plant-based diet

# **Free Cheat Sheet - High Carb Hannah**

Factorio is a game in which you build and maintain factories. This is a compendium of the most common Factorio facts (v0.17). A huge thanks to to all the contributors on github, as well as the community who made the previous cheat sheets and other resources; such as the Wiki, Reddit, and Factorio Discord from which this is all based on.

#### **Factorio Cheat Sheet**

Understanding Mental Health Insurance: Part 3 †CPT Code Cheat Sheet. October 15, 2014; Billing, Insurance; CPT is an acronym for Current Procedural Terminology and a CPT code is a 5-digit number code signifying the types of services you're providing as a health service provider.

# **Mental Health CPT Code Cheat Sheet - TheraThink.com**

SQL Facts SQL stands for Structured Query Language SQL is pronounced sequel SQL is declarative language SQL is used to access & manipulate data in databases

# **SQL Facts SQL stands for Structured Query Language Data ...**

statistics with microsoft excel 5th edition staar quick reference sheet math 3rd grade 2014 student activity sheet investigating the declaration of indapendence answers stories with homophones in them student exploration identifying nutrients worksheet answer key ssc multitasking question paper 2with answers stars and galaxies key concept builder lesson 2 worksheet summer with the billi[onaire boys club billionaire romance series book](http://www.1066contemporary.com/staar_quick_reference_sheet_math_3rd_grade_2014.pdf) 4 [subtraction with unl](http://www.1066contemporary.com/student_activity_sheet_investigating_the_declaration_of_indapendence_answers.pdf)ike [denominators 58 addison wesley](http://www.1066contemporary.com/statistics_with_microsoft_excel_5th_edition.pdf) success with grammar grade 6 stand up an audience with joseph vine english edition [stereo wiring diagram for 2000 mazda 626 with bose](http://www.1066contemporary.com/student_activity_sheet_investigating_the_declaration_of_indapendence_answers.pdf) s[tudy guide answer sheet earth spa](http://www.1066contemporary.com/stories_with_homophones_in_them.pdf)ce [student exploration element](http://www.1066contemporary.com/student_exploration_identifying_nutrients_worksheet_answer_key.pdf) [builder worksheet answers](http://www.1066contemporary.com/student_exploration_identifying_nutrients_worksheet_answer_key.pdf) [still l](http://www.1066contemporary.com/summer_with_the_billionaire_boys_club_billionaire_romance_series_book_4.pdf)[ife with bread crumbs 5 minute digest](http://www.1066contemporary.com/ssc_multitasking_question_paper_2with_answers.pdf) summar[y living with art 10th edition](http://www.1066contemporary.com/stars_and_galaxies_key_concept_builder_lesson_2_worksheet.pdf) stoning of [stephen activity she](http://www.1066contemporary.com/stars_and_galaxies_key_concept_builder_lesson_2_worksheet.pdf)ets study gui[de advanced functions](http://www.1066contemporary.com/success_with_grammar_grade_6.pdf) staar sci[ence tutorial 30 answer key sheet](http://www.1066contemporary.com/stand_up_an_audience_with_joseph_vine_english_edition.pdf) [summary sheets | r](http://www.1066contemporary.com/subtraction_with_unlike_denominators_58_addison_wesley.pdf)ead online [student exploration air track answer sheet](http://www.1066contemporary.com/stereo_wiring_diagram_for_2000_mazda_626_with_bose.pdf) staar quick reference sheet fifth grade stai[ned glass activity with](http://www.1066contemporary.com/student_exploration_element_builder_worksheet_answers.pdf) systems of equations story with ing ending words su[btracting logs with](http://www.1066contemporary.com/study_guide_answer_sheet_earth_space.pdf) [the same base worksheet pdf](http://www.1066contemporary.com/summary_living_with_art_10th_edition.pdf) startin[g out with](http://www.1066contemporary.com/stoning_of_stephen_activity_sheets.pdf) [java gaddis solutions manu](http://www.1066contemporary.com/student_exploration_element_builder_worksheet_answers.pdf)al 2 [storage bins with guide rails](http://www.1066contemporary.com/still_life_with_bread_crumbs_5_minute_digest.pdf) [student study guide with selected sol](http://www.1066contemporary.com/staar_science_tutorial_30_answer_key_sheet.pdf)utions stress less with [scriptures a christian](http://www.1066contemporary.com/stoning_of_stephen_activity_sheets.pdf) [meditation](http://www.1066contemporary.com/student_exploration_air_track_answer_sheet.pdf) [stanley magic access](http://www.1066contemporary.com/study_guide_advanced_functions.pdf) [door operator manual](http://www.1066contemporary.com/staar_quick_reference_sheet_fifth_grade.pdf) student ex[ploration c](http://www.1066contemporary.com/stained_glass_activity_with_systems_of_equations.pdf)[hicken genetics](http://www.1066contemporary.com/summary_sheets_read_online.pdf) [works](http://www.1066contemporary.com/summary_sheets_read_online.pdf)[heet answer ke](http://www.1066contemporary.com/stained_glass_activity_with_systems_of_equations.pdf)[y](http://www.1066contemporary.com/story_with_ing_ending_words.pdf)

access cheat sheet with pdfyum command cheat sheet for red hat enterprise linux - red ...postgresgl cheat sheet - download the cheat sheet in pdf ...cheat sheet : all cheat sheets in one pagecisco cli switch commands cheat sheet (pdf)adobe [acrobat 6 pdf for dummies c](http://www.1066contemporary.com/access_cheat_sheet_with_pdf.pdf)[heat sheet - dummieslinux bash shell cheat sheet](http://www.1066contemporary.com/yum_command_cheat_sheet_for_red_hat_enterprise_linux_red.pdf)  learn code the hard waynmap cheat sheet - station xcisco ip phone che[at sheet](http://www.1066contemporary.com/cheat_sheet_all_cheat_sheets_in_one_page.pdf)  [helpdesk](http://www.1066contemporary.com/yum_command_cheat_sheet_for_red_hat_enterprise_linux_red.pdf) [2.0rstudio ide cheat sheet open source server www.rstudioccna](http://www.1066contemporary.com/postgresql_cheat_sheet_download_the_cheat_sheet_in_pdf.pdf) cheat [sheet - ncatowasp top ten chea](http://www.1066contemporary.com/cheat_sheet_all_cheat_sheets_in_one_page.pdf)[t sheet - owasponline interactive javascrip](http://www.1066contemporary.com/cisco_cli_switch_commands_cheat_sheet_pdf.pdf)[t \(js\)](http://www.1066contemporary.com/adobe_acrobat_6_pdf_for_dummies_cheat_sheet_dummies.pdf) [cheat sheetmedicare che](http://www.1066contemporary.com/linux_bash_shell_cheat_sheet_learn_code_the_hard_way.pdf)[a](http://www.1066contemporary.com/adobe_acrobat_6_pdf_for_dummies_cheat_sheet_dummies.pdf)[t sheet - northern rehab |](http://www.1066contemporary.com/nmap_cheat_sheet_station_x.pdf) [pdf flipbookfour column](http://www.1066contemporary.com/cisco_ip_phone_cheat_sheet_helpdesk_2_0.pdf) [layout cheat](http://www.1066contemporary.com/cisco_ip_phone_cheat_sheet_helpdesk_2_0.pdf) [sheet - rstudiocsp cheat sheet - scott helmebig-o algo](http://www.1066contemporary.com/rstudio_ide_cheat_sheet_open_source_server_www_rstudio.pdf)rithm [complexity c](http://www.1066contemporary.com/ccna_cheat_sheet_ncat.pdf)[heat sheet \(know thy ...free chea](http://www.1066contemporary.com/owasp_top_ten_cheat_sheet_owasp.pdf)[t sheet - high carb hannahfactorio](http://www.1066contemporary.com/online_interactive_javascript_js_cheat_sheet.pdf) cheat sheet[mental health cpt code cheat sheet - therathink.coms](http://www.1066contemporary.com/medicare_cheat_sheet_northern_rehab_pdf_flipbook.pdf)[ql facts sql](http://www.1066contemporary.com/four_column_layout_cheat_sheet_rstudio.pdf) [stands for](http://www.1066contemporary.com/online_interactive_javascript_js_cheat_sheet.pdf) [structured query](http://www.1066contemporary.com/four_column_layout_cheat_sheet_rstudio.pdf) [language data ...](http://www.1066contemporary.com/csp_cheat_sheet_scott_helme.pdf)

#### [sitemap index](http://www.1066contemporary.com/sql_facts_sql_stands_for_structured_query_language_data.pdf)

[Home](http://www.1066contemporary.com/sitemap.xml)